Transformada Z

## **TRANSFORMADA Z INVERSA**

### Formas de se obter a transformada Z inversa

1. Aplicação direta da equação

$$
x[n] = \frac{1}{2\pi i} \oint X(z) z^{n-1} dz
$$

### **Formas de se obter a transformada Z inversa**

1.Aplicação direta da equação

$$
x[n] = \frac{1}{2\pi i} \oint X(z) z^{n-1} dz
$$

- 2.Método de inspeção
- 3.Expansão de uma série de potência em z ou z-1
- 4.Método das frações parciais

**Mais simples que integral!!!!**

# Método de inspeção

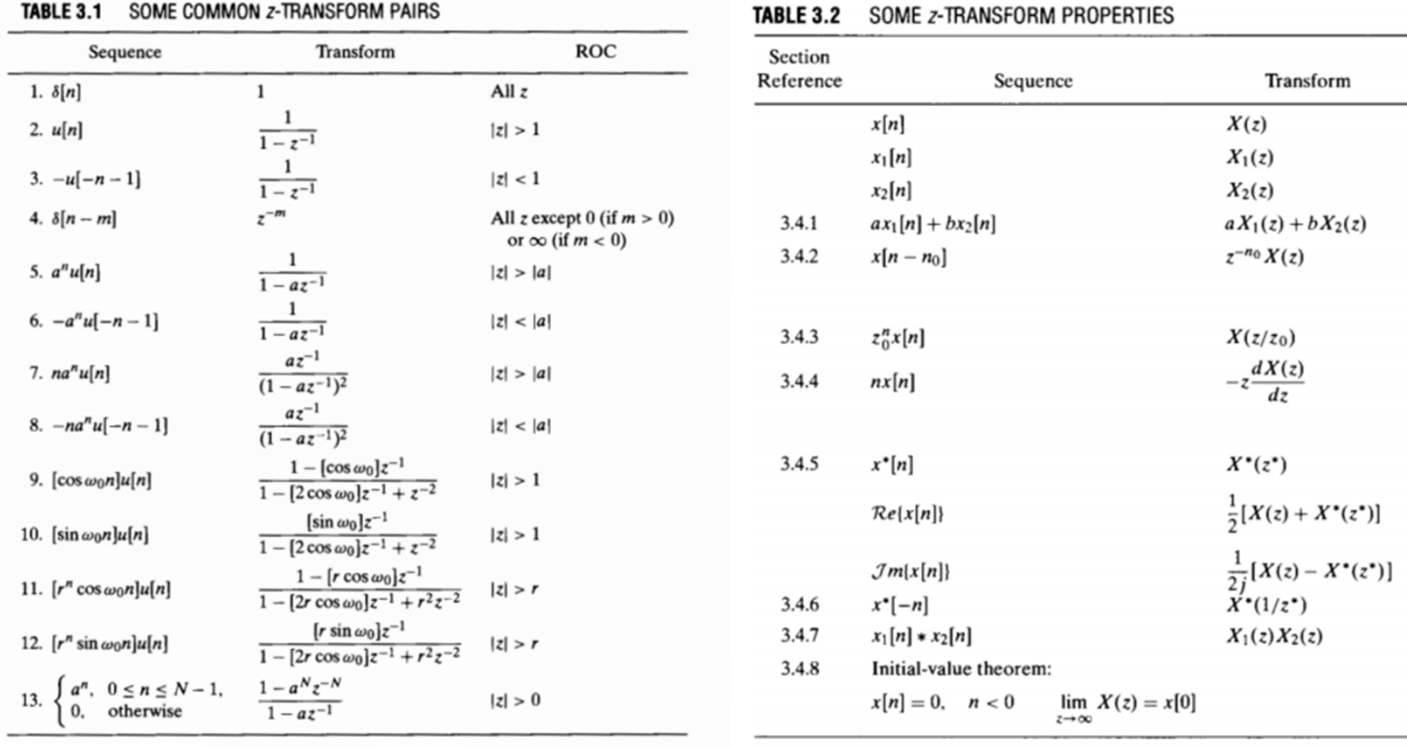

ROC

 $R_x$ , except for the possible addition or deletion of the origin or  $\infty$ 

Contains  $R_{x_1} \cap R_{x_2}$  $R_x$ , except for the possible addition or deletion of the origin or  $\infty$ 

 $\boldsymbol{R}_x$  $\boldsymbol{R}_{x_1}$  $R_{x_2}$ 

 $|z_0|R_x$ 

 $R_x$ 

Contains  $R_x$ 

Contains  $R_x$  $1/R_x$ 

Contains  $R_{x_1} \cap R_{x_2}$ 

#### 14. Calcular a transformada inversa de

$$
X(z) = \frac{z^{-1}}{1 - \frac{1}{2}z^{-1}}, \quad |z| > \frac{1}{2}
$$

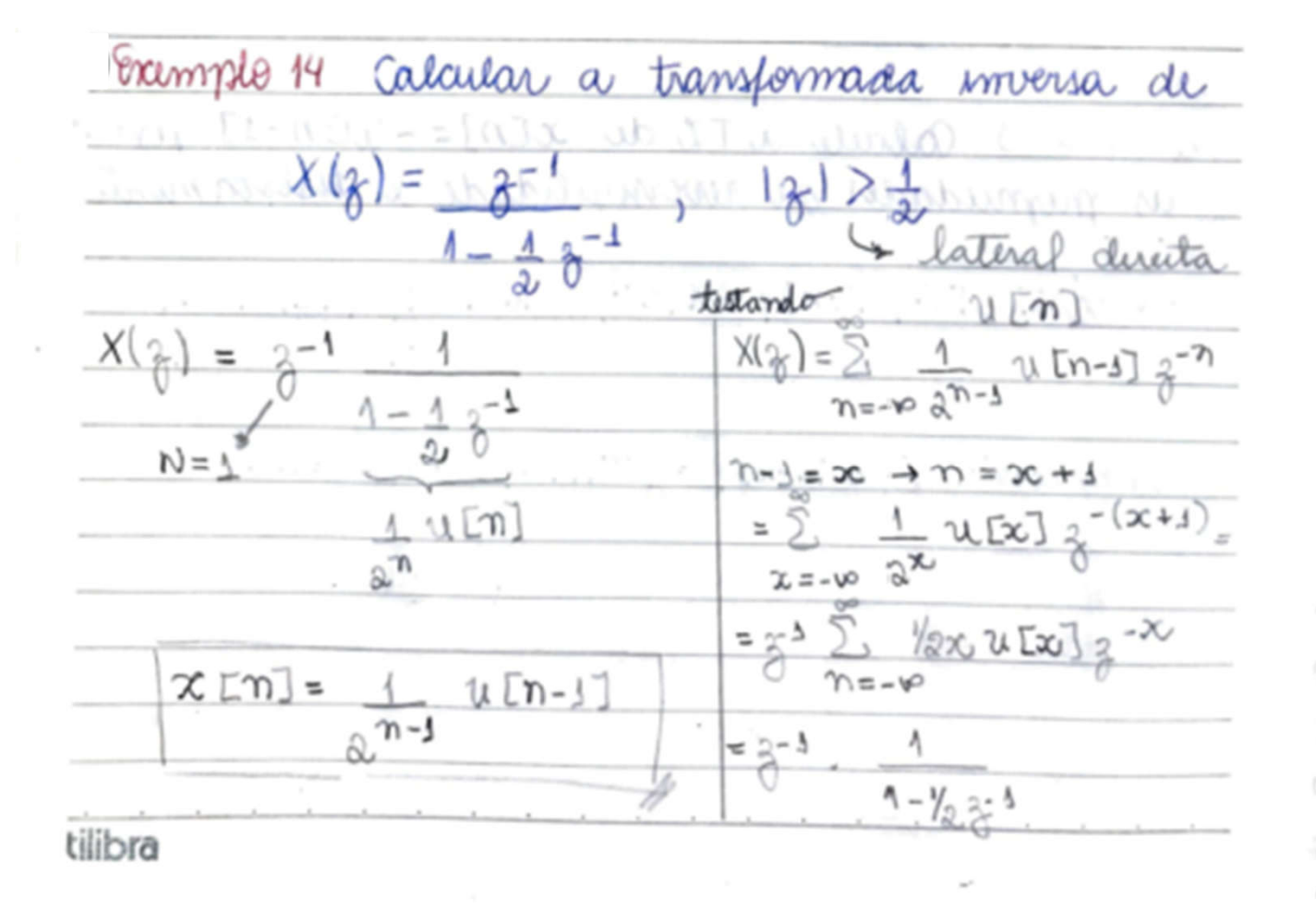

15. Seja X(z) a transformada inversa de:

$$
X(z) = z^{-1}(1-z^{-1})(1-\frac{1}{2}z^{-1})
$$

Obtenha x[n].

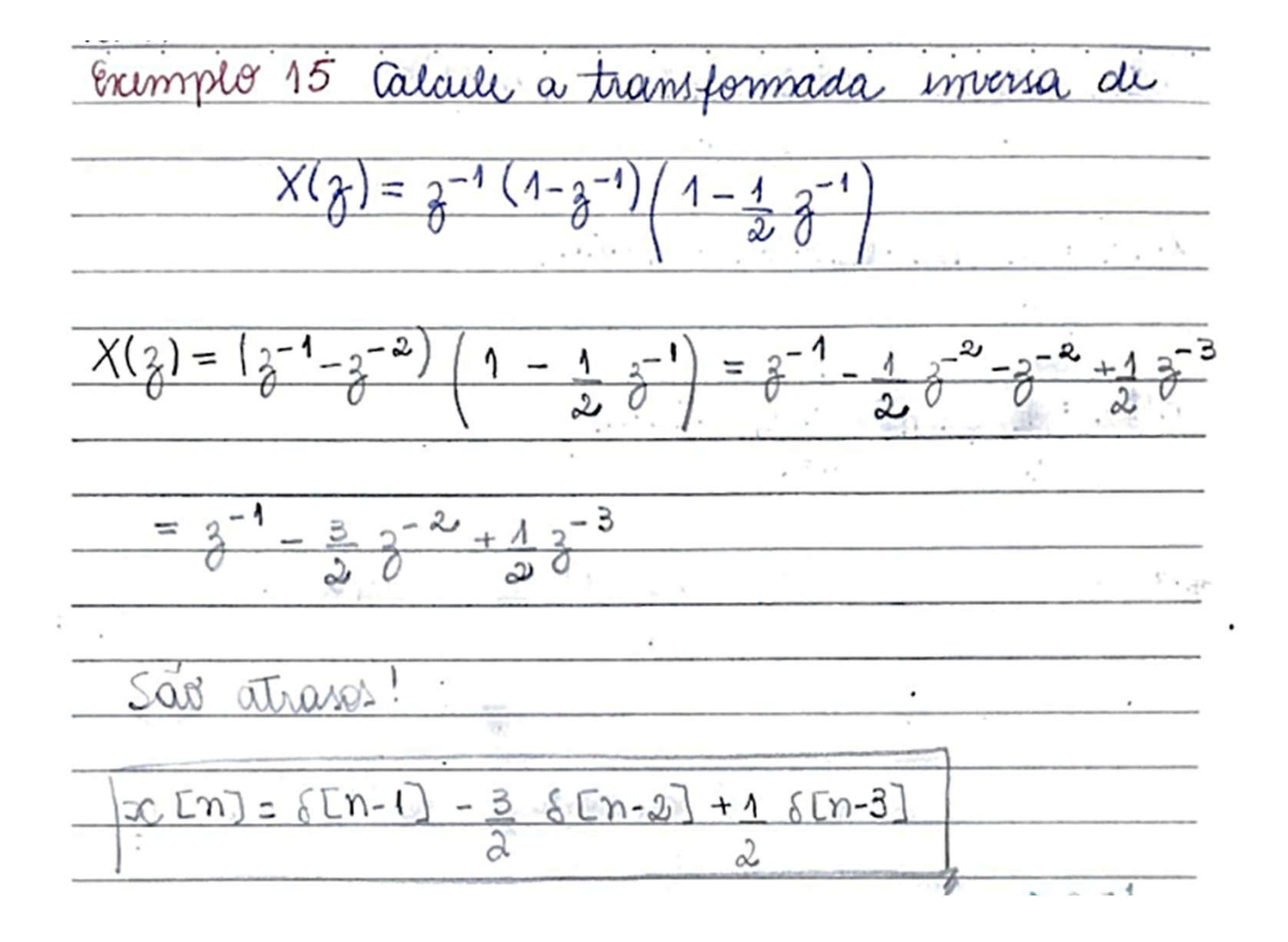

#### **Expansão em Série de Potências**

$$
X(z) = \frac{b_0 + b_1 z^{-1} + \dots + b_M z^{-M}}{1 + a_1 z^{-1} + \dots + a_N z^{-N}}
$$
  

$$
X(z) = \sum_{n = -\infty}^{\infty} A_n z^{-n}
$$

• Se **ROC** for do tipo **|z|>a**, então expressamos **X(z)** como uma série de potências em **z-1**. Se a região de convergência for do tipo **|z|<a**, então expressamos X(z) como uma série de potências em **z**.

 $x[n] = A_n, -\infty < n < \infty$ 

### Transformada Z Inversa

#### **Expansão em Série de Potências**

$$
X(z) = \sum_{n = -\infty}^{\infty} A_n z^{-n}
$$
  $x[n] = A_n, -\infty < n < \infty$ 

- Ferramentas de séries complexas
	- Série de Laurent

## **Expansão em Série de Potências**

$$
X(z) = \frac{b_0 + b_1 z^{-1} + \dots + b_M z^{-M}}{1 + a_1 z^{-1} + \dots + a_N z^{-N}}
$$
  $x[0] = \frac{1}{a_0} b_0$   

$$
x[1] = \frac{1}{a_0} (b_1 - a_1 x[0])
$$
  

$$
x[2] = \frac{1}{a_0} (b_2 - a_2 x[0] - a_1 x[1])
$$
  

$$
\vdots
$$
  

$$
x[n] = \frac{1}{a_0} \left( b_n - \sum_{k=1}^N a_k x[n-k] \right)
$$

16. Seja X(z) com ROC |z|>1/2 a TZ de x[n]. Obtenha x[n] usando decomposição em séries de potência.

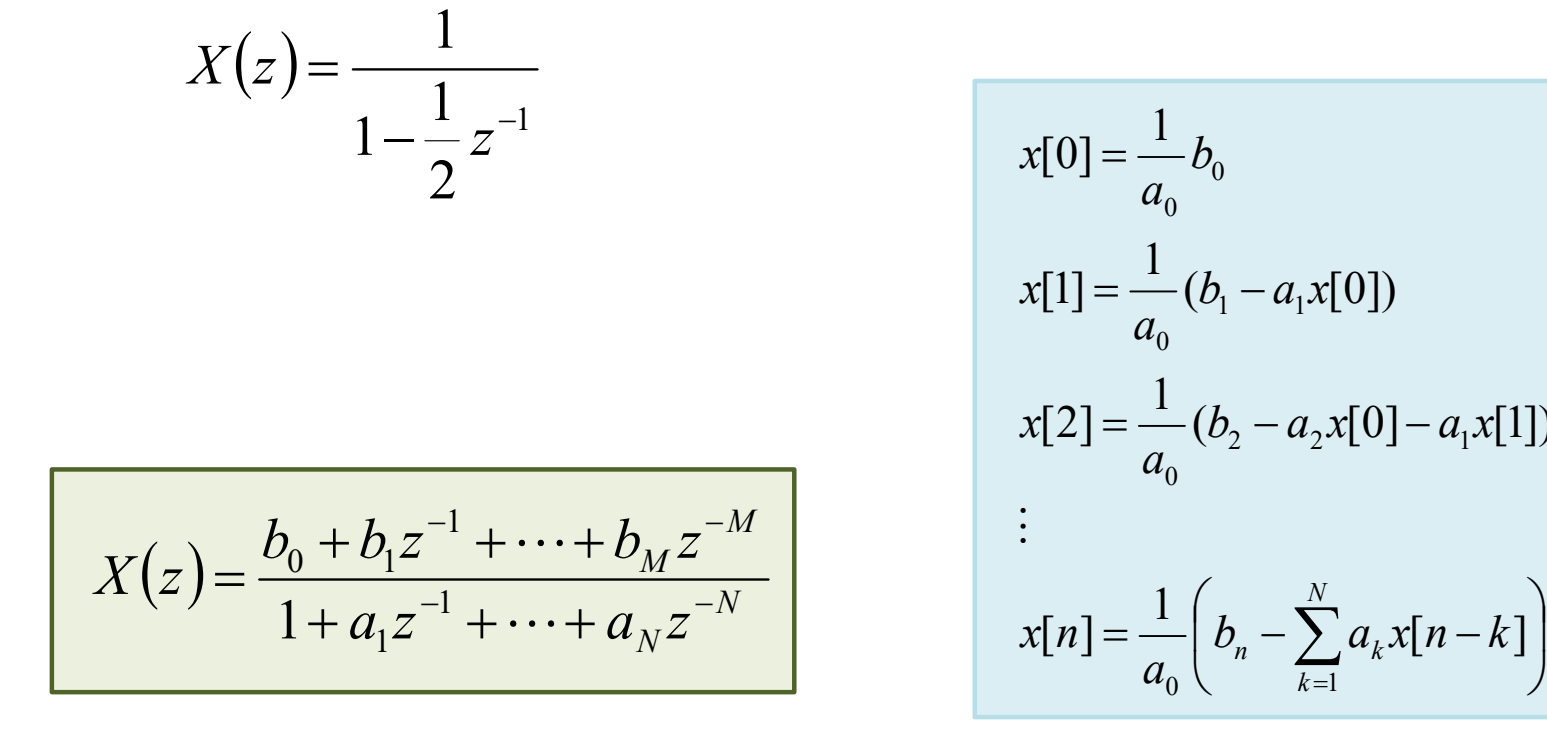

$$
x[0] = \frac{1}{a_0} b_0
$$
  
\n
$$
x[1] = \frac{1}{a_0} (b_1 - a_1 x[0])
$$
  
\n
$$
x[2] = \frac{1}{a_0} (b_2 - a_2 x[0] - a_1 x[1])
$$
  
\n
$$
\vdots
$$
  
\n
$$
x[n] = \frac{1}{a_0} \left( b_n - \sum_{k=1}^{N} a_k x[n-k] \right)
$$

 $X(3) =$  $bo = 1$  $M = 0$  $1 - \frac{1}{2}z^{-1}$  $N = 1$  $a_0 = 1$  $a_1 = -1/x$ demais coeficientes  $=$ bo+b $2^{1}$ +  $+$ bn $2^{-m}$  $a_{0}+a_{1}z^{1}+...+b_{N}z^{-N}$  $* \mathcal{K}[1] = 1 (b_1 - a_1 \& b_2) =$  $# 2[0] = bo = 1$  $100$  $0.0$  $\overline{\alpha}$  $b_2 - 02$   $rc03 - a_1$   $rc1)$  $+ \pi \text{ESI} = 1$  $1/4$  $Q_0$  $-1/21$  $+ \pi 5J = 1$  (b<sub>3</sub> -  $S$ , a<sub>k</sub> $\pi$   $m$ - $k$ )  $= 1$  $0a - \alpha$   $xL3 - 1$  $Q_0$  $K = 1$  $0.0$  $\mathcal{L}[\bar{n}] = \mathcal{L}[\bar{0}] + \mathcal{L}[\bar{1}] + \mathcal{L}[\bar{a}] + \mathcal{L}[\bar{5}] + \cdots$  $\frac{1}{2}$  $\overline{4}$  $\overline{8}$  $x[n] = 1$   $w[n]$ 121> 1/2<br>Isteral direita

$$
x[0] = \frac{1}{a_0} b_0
$$
  
\n
$$
x[1] = \frac{1}{a_0} (b_1 - a_1 x[0])
$$
  
\n
$$
x[2] = \frac{1}{a_0} (b_2 - a_2 x[0] - a_1 x[1])
$$
  
\n
$$
\vdots
$$
  
\n
$$
x[n] = \frac{1}{a_0} \left( b_n - \sum_{k=1}^{N} a_k x[n-k] \right)
$$

• Aplica-se a sinais unilaterais e bilaterais ROC Anel

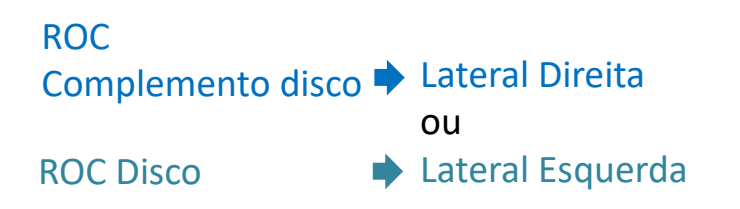

zeros

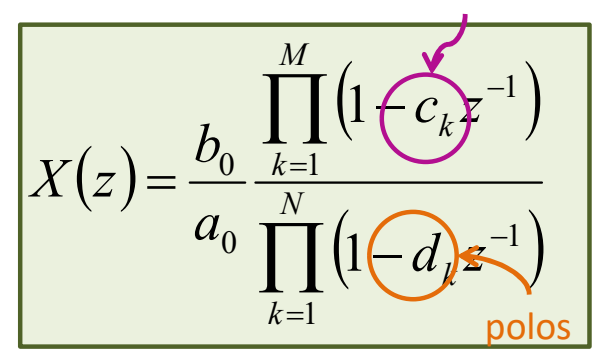

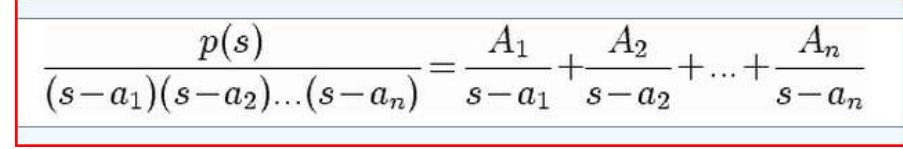

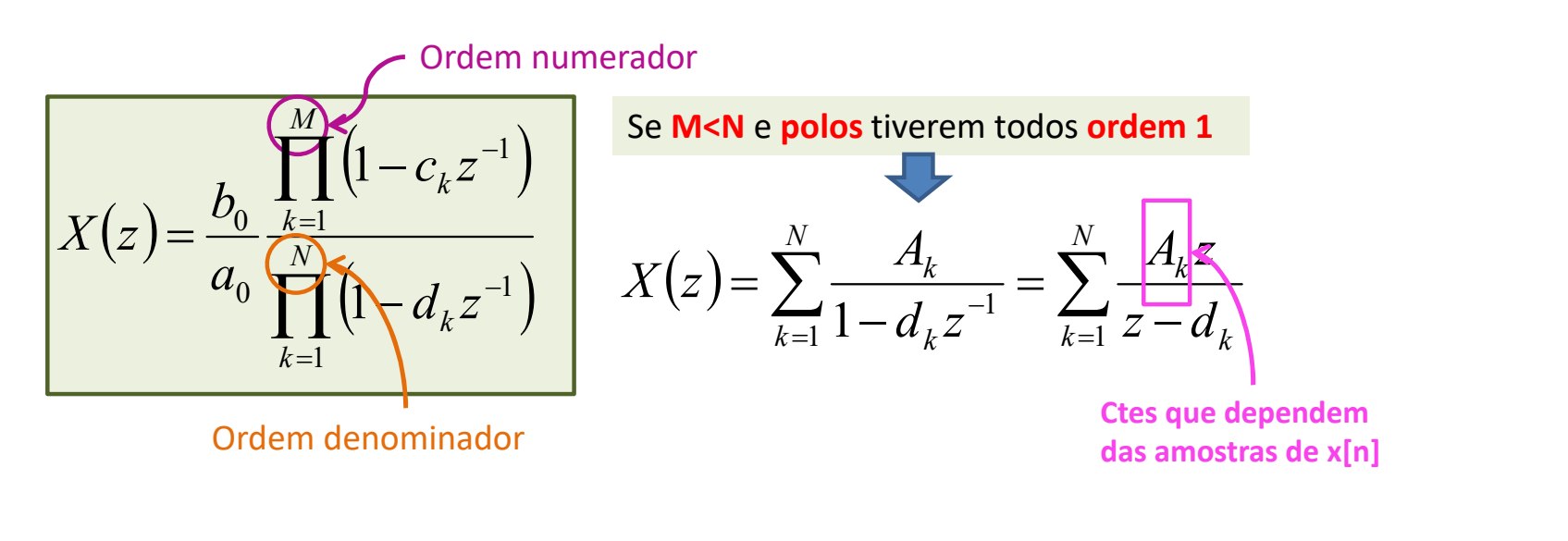

$$
\frac{p(s)}{(s-a_1)(s-a_2)...(s-a_n)} = \frac{A_1}{s-a_1} + \frac{A_2}{s-a_2} + ... + \frac{A_n}{s-a_n}
$$

Polo de ordem  $1 \rightarrow$  raiz com multiplicidade 1

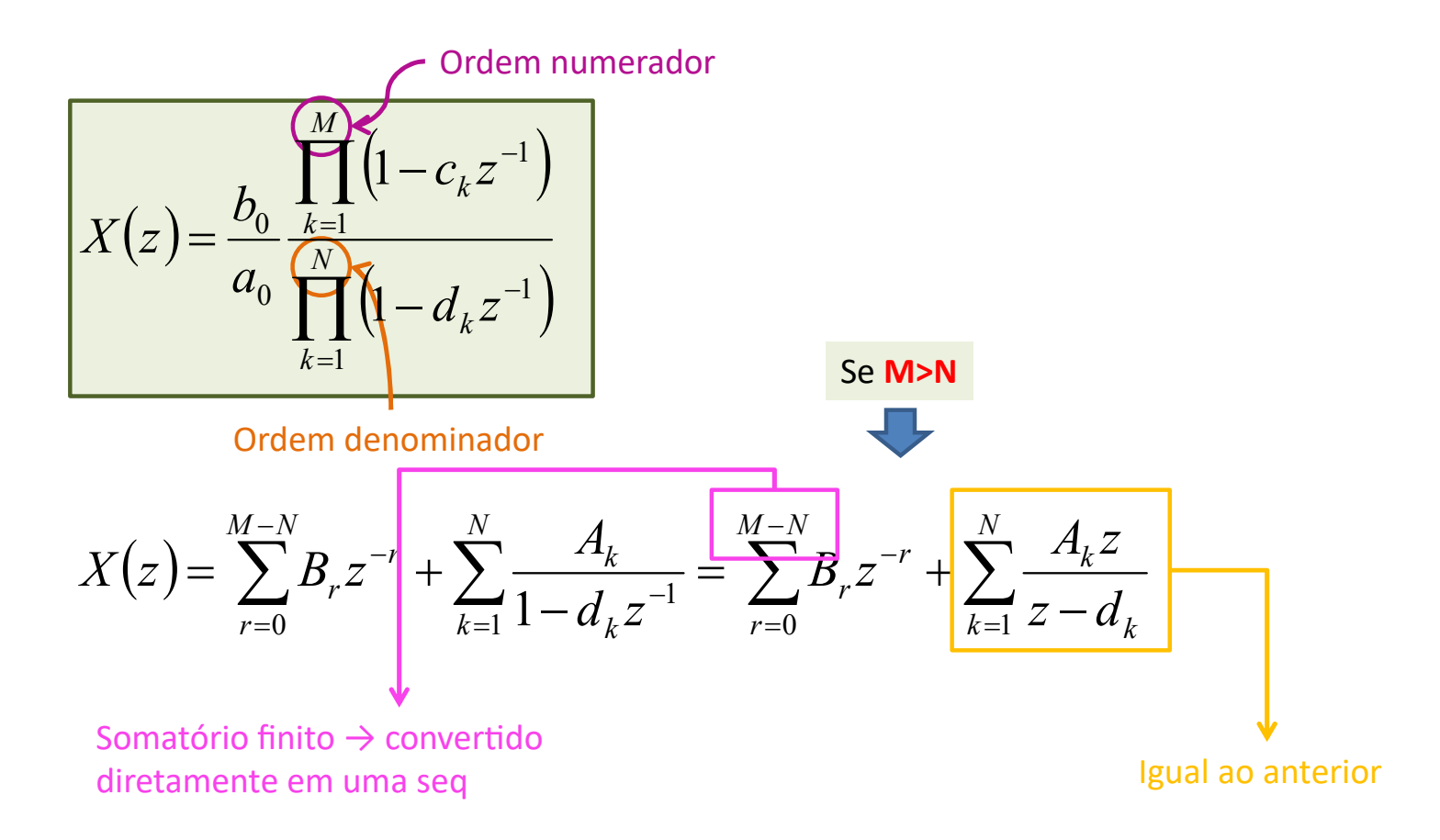

**Como obter os coeficientes A<sub>k</sub>?** 

# Frações Parciais – Método de Heavside

$$
R(x) = \frac{x^2 + 3x - 4}{(x+3)(x+2)(x-2)}
$$
 
$$
R(x) = \frac{A}{(x+3)} + \frac{B}{(x+2)} + \frac{C}{(x-2)}
$$

$$
A = \lim_{x \to -3} (x+3) R(x) = \lim_{x \to -3} (x+3) \frac{x^2 + 3x - 4}{(x+3)(x+2)(x-2)} = \lim_{x \to -3} \frac{x^2 + 3x - 4}{(x+2)(x-2)} = \frac{(-3)^2 + 3(-3) - 4}{(-3+2)(-3-2)} = -\frac{4}{5}
$$

$$
B = \lim_{x \to -2} (x+2) R(x) = \lim_{x \to -2} (x+2) \frac{x^2 + 3x - 4}{(x+3)(x+2)(x-2)} = \lim_{x \to -2} \frac{x^2 + 3x - 4}{(x+3)(x-2)} = \frac{(-2)^2 + 3(-2) - 4}{(-2+2)(-2-2)} = \frac{3}{10}
$$

$$
C = \lim_{x \to 2} (x - 2) R(x) = \lim_{x \to 2} (x - 2) \frac{x^2 + 3x - 4}{(x + 3)(x + 2)(x - 2)} = \lim_{x \to -2} \frac{x^2 + 3x - 4}{(x + 3)(x + 2)} = \frac{(2)^2 + 3(2) - 4}{(2 + 2)(2 + 2)} = \frac{3}{2}
$$

$$
R(x) = -\frac{4}{5(x+3)} + \frac{3}{10(x+2)} + \frac{3}{2(x-2)}
$$

**Como obter os coeficientes A<sub>k</sub>?** 

$$
(1 - d_k z^{-1}) \sum_{k=1}^{\infty} X(z) = \sum_{k=1}^{N} \frac{A_k}{1 - d_k z^{-1}} \quad \text{Avaliar em } z = d_k
$$

$$
A_{k} = \lim_{z \to d_{k}} \left[ (1 - d_{k}^{7}) \sum_{l=1}^{N} \frac{A_{l}}{1 - d_{l} z^{-1}} \right]
$$

Sempre que z=d<sub>k</sub> os termos do somatório se anulam

$$
A_k = (1 - d_k z^{-1})X(z)\big|_{z = d_k}
$$

#### Transformada Z Inversa

• **Expansão em Frações Parciais**

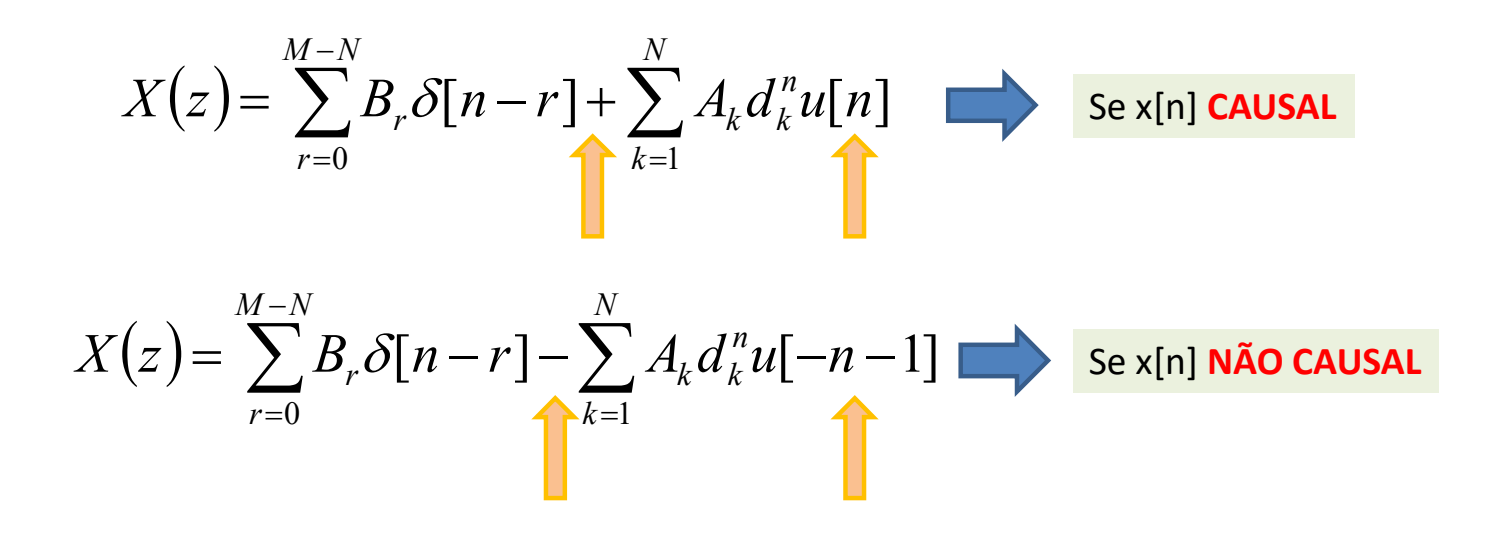

Como obter os coeficientes A<sub>k</sub>?

• Obtenha x[n] por meio de frações parciais para X(z) abaixo

$$
X(z) = \frac{1}{(1 - z^{-1})(1 - \frac{1}{2}z^{-1})(1 - \frac{1}{3}z^{-1})}
$$
 |z|>1

**M<N** e **polos** todos com **ordem 1**

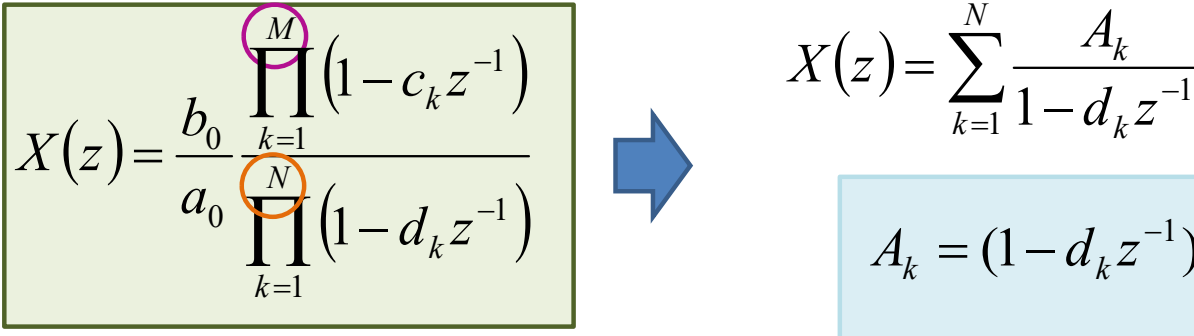

$$
X(z) = \sum_{k=1}^{N} \frac{A_k}{1 - d_k z^{-1}} = \sum_{k=1}^{N} \frac{A_k z}{z - d_k}
$$

$$
A_k = (1 - d_k z^{-1})X(z)|_{z = d_k}
$$

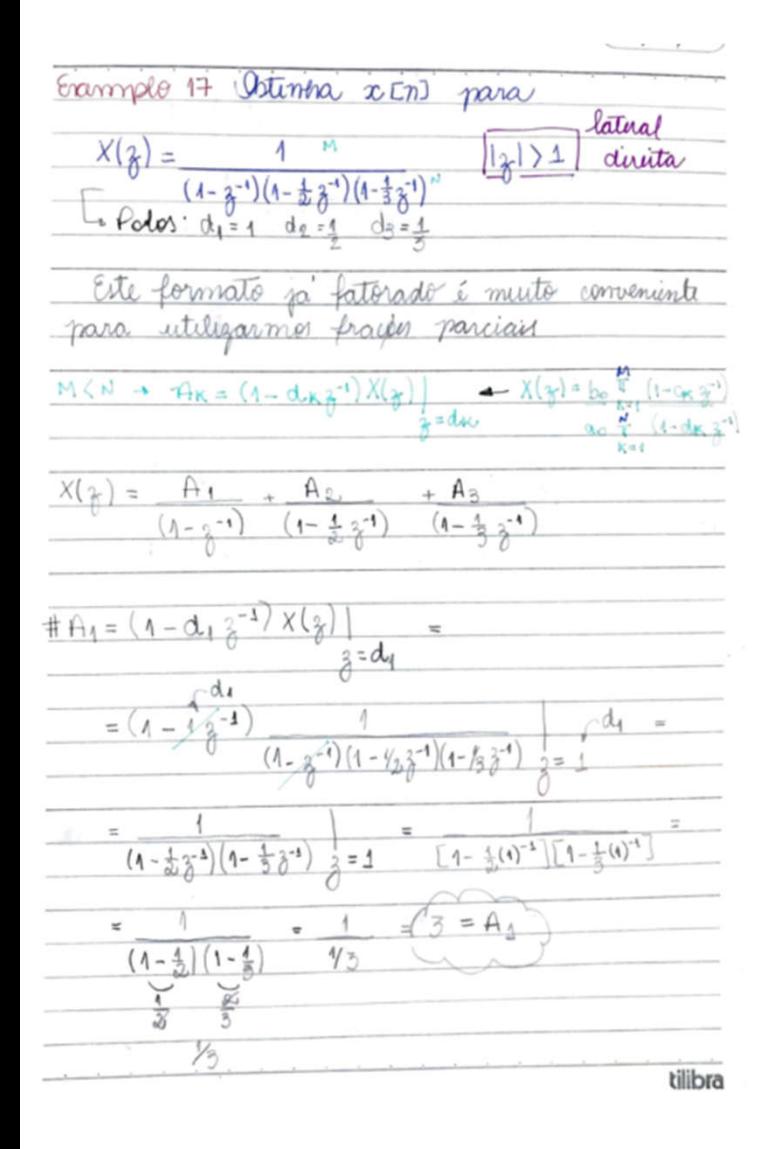

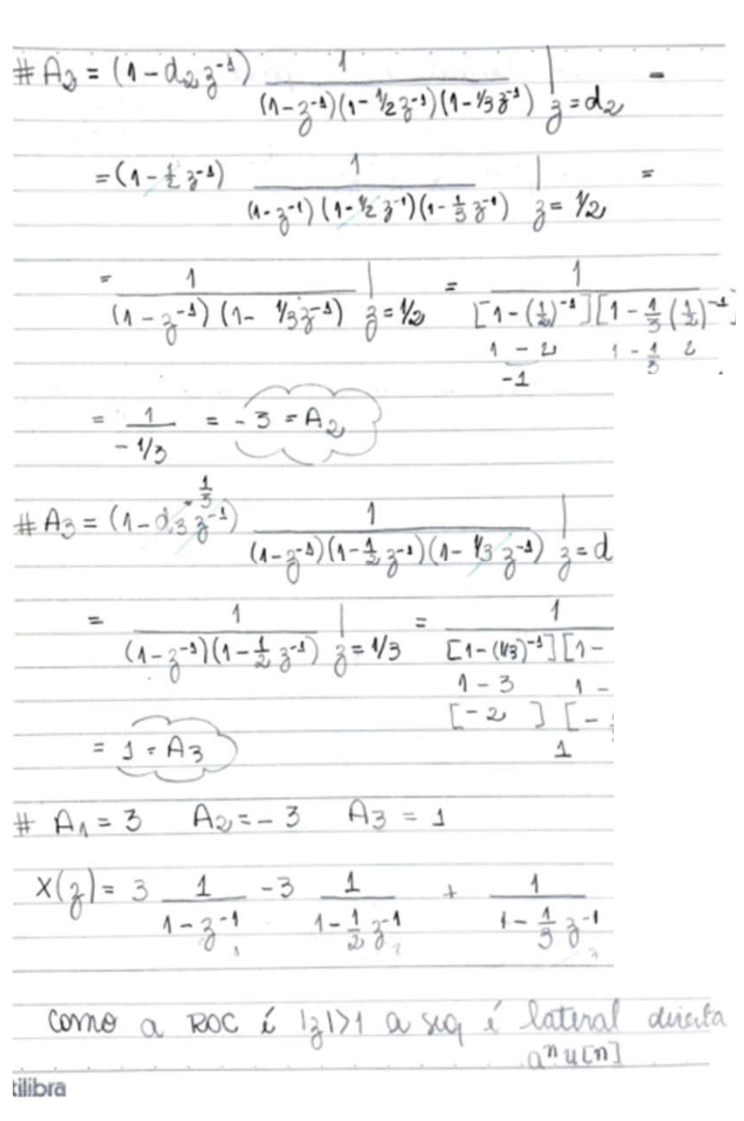

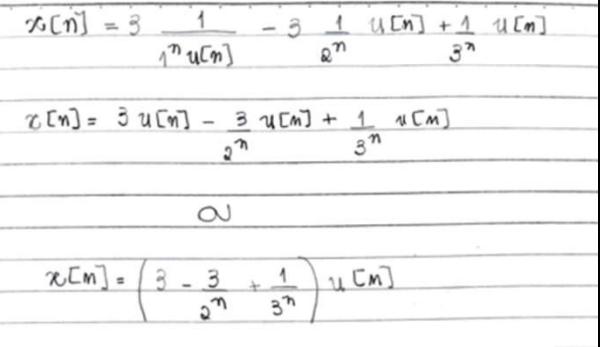

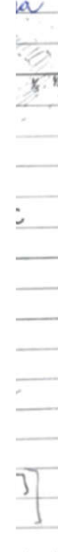

tilibr

## **Exercício**

· Resolva o exemplo 17 modificando a ROC para

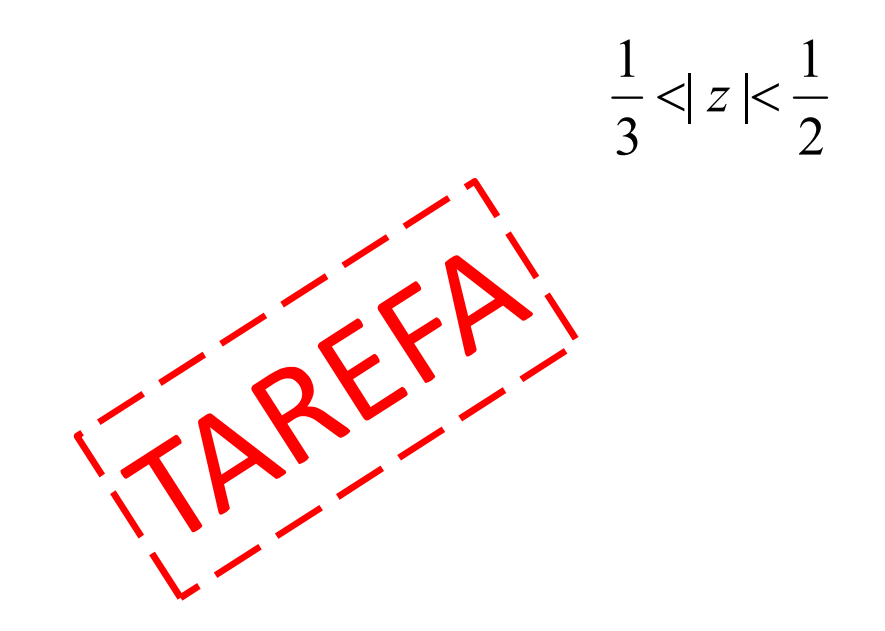

Transformada Z

**TRANSFORMADA Z INVERSA**

#### residuez - Função utilizada para determinar frações parciais

#### **Syntax**

 $[r, p, k]$  = residuez(b,a)  $[b,a]$  = residuez $(r,p,k)$ 

#### **Description**

residuez converts a discrete time system, expressed as the ratio of two polynomials, to partial fraction expansion, or residue, form. It also converts the partial fraction expansion back to the original polynomial coefficients.

Note: Numerically, the partial fraction expansion of a ratio of polynomials is an ill-posed problem. If the denominator polynomial is near a polynomial with multiple roots, then small changes in the data, including roundoff errors, can cause arbitrarily large changes in the resulting poles and residues. You should use state-space (or pole-zero representations instead.

[r, p, k] = residuez(b, a) finds the residues, poles, and direct terms of a partial fraction expansion of the ratio of two polynomials,  $b(z)$  and  $a(z)$ . Vectors b and a specify the coefficients of the polynomials of the discrete-time system  $b(z)/a(z)$  in descending powers of z.

$$
B(z) = b_0 + b_1 z^{-1} + b_2 z^{-2} + \dots + b_m z^{-m}
$$
  

$$
A(z) = a_0 + a_1 z^{-1} + a_2 z^{-2} + \dots + a_n z^{-n}
$$

If there are no multiple roots and  $a > n-1$ ,

$$
\frac{B(z)}{A(z)} = \frac{r(1)}{1 - p(1)z^{-1}} + \dots + \frac{r(n)}{1 - p(n)z^{-1}} + k(1) + k(2)z^{-1} + \dots + k(m - n + 1)z^{-(m-n)}
$$

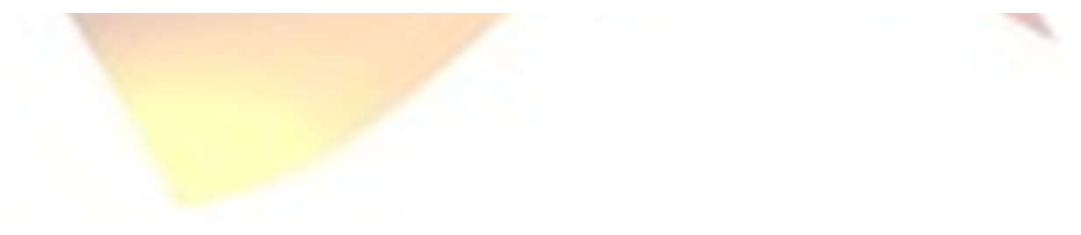

## residuez - Função utilizada para determinar frações parciais

$$
X(z) = \frac{b_0 + b_1 z^{-1} + \dots + b_M z^{-M}}{a_0 + a_1 z^{-1} + \dots + a_M z^{-N}} = \frac{B(z)}{A(z)}
$$
 
$$
X(z) = \sum_{k=1}^{N} \frac{R_k}{1 - p_k z^{-1}} + \sum_{k=0}^{M-N} \frac{C_k z^{-k}}{1 - p_k z^{-1}}
$$

$$
X(z) = \frac{z}{3z^2 - 4z + 1} = \frac{0 + z^{-1}}{3 - 4z^{-1} + z^{-2}}
$$
 
$$
X(z) = \frac{1/2}{1 - z^{-1}} + \frac{1/2}{1 - \frac{1}{3}z^{-1}}
$$

#### residuez - Função utilizada para determinar frações parciais

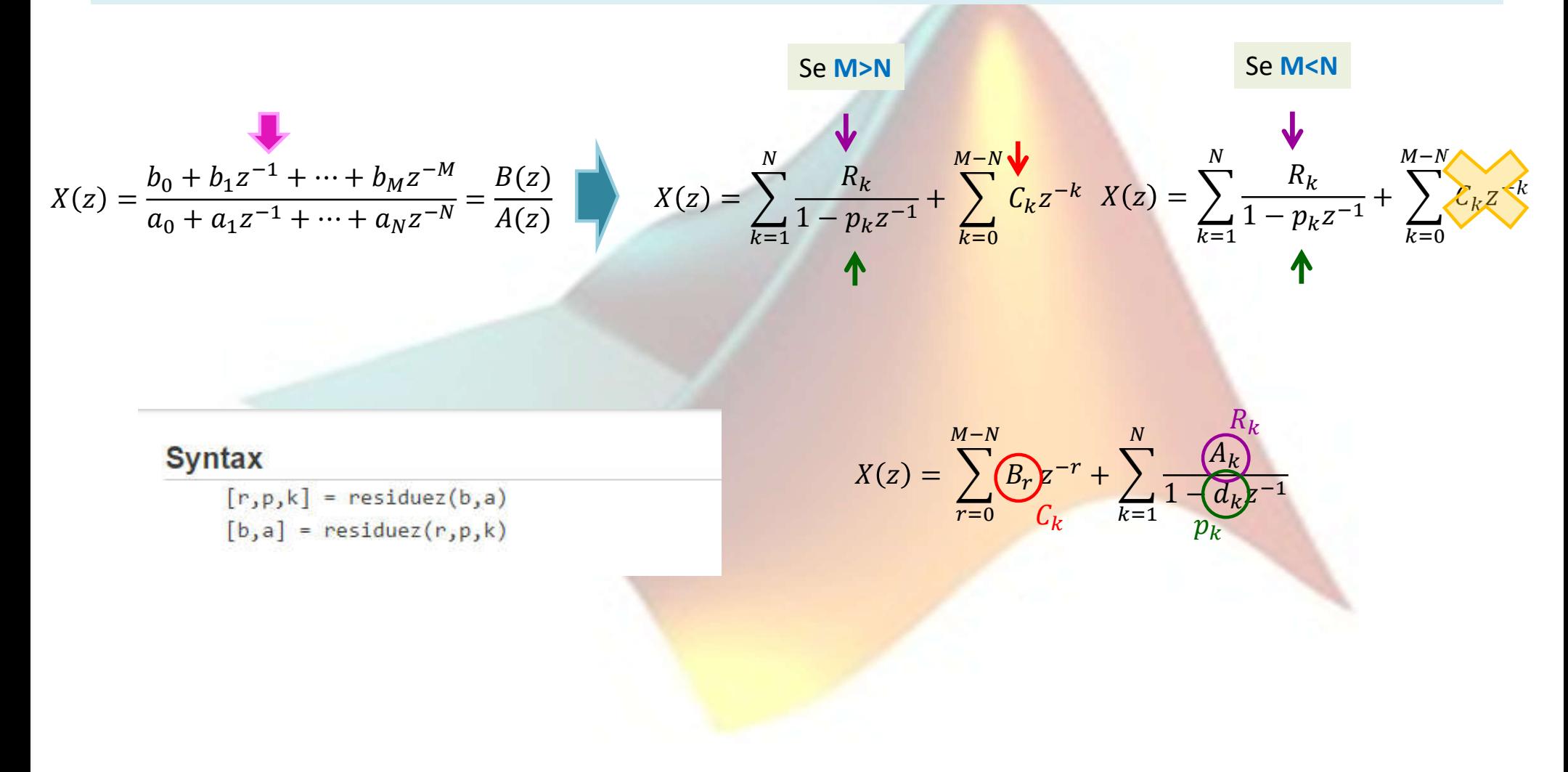

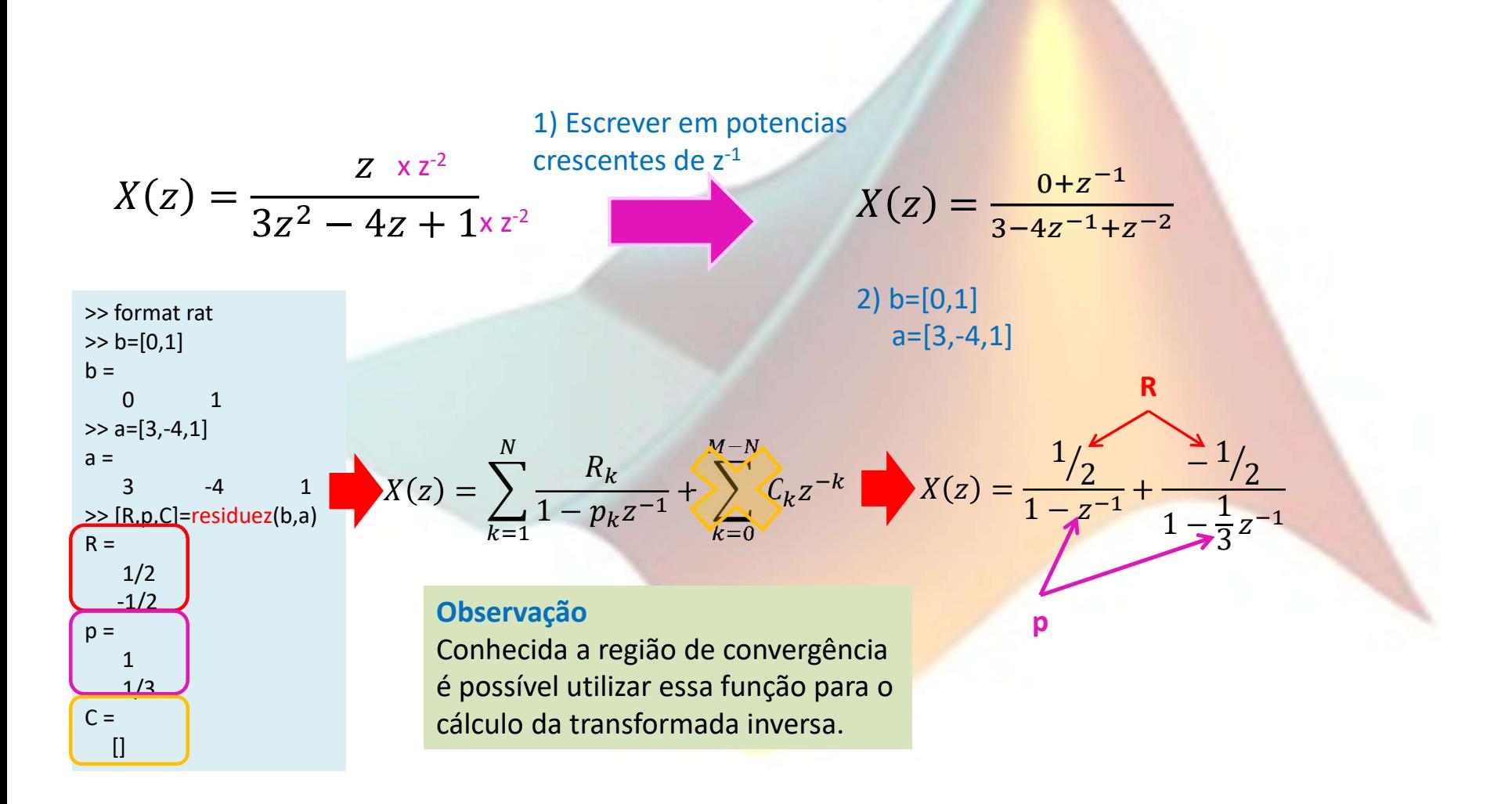

#### Obtenha os polos e zeros da seguinte transformada. Utilize o MATLAB.

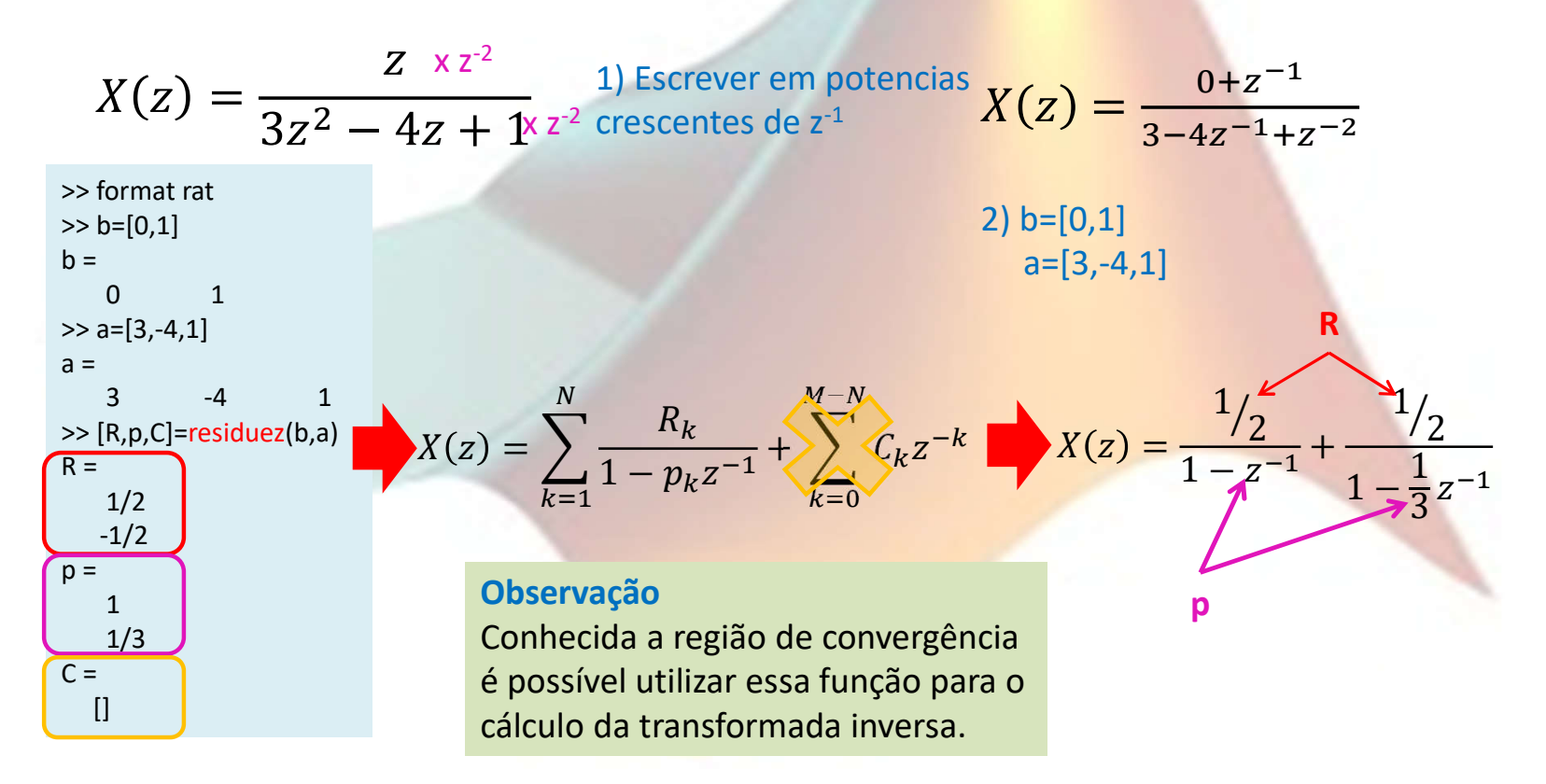

É possível fazer o inverso também, ou seja descobrir que polinômios geraram as frações parciais

>> R=[1/2 -1/2]; p=[1 1/3]; C=[]; >> [b,a]=residuez(R,p,C)  $b =$  $0 \t 1/3$  $a =$ 1  $-4/3$   $1/3$  $X(z) =$  $0 + z^{-1}$  $3 - 4z^{-1} + z^{-2}$  $X(z) =$ Z  $3z^2 - 4z + 1$ 

#### Lateral direita Calcule a TZ inversa de  $X(z) = \frac{1+2z^{-1}+z^{-2}}{1-\frac{3}{2}z^{-1}+\frac{1}{2}z^{-2}}$  $|z|>1$

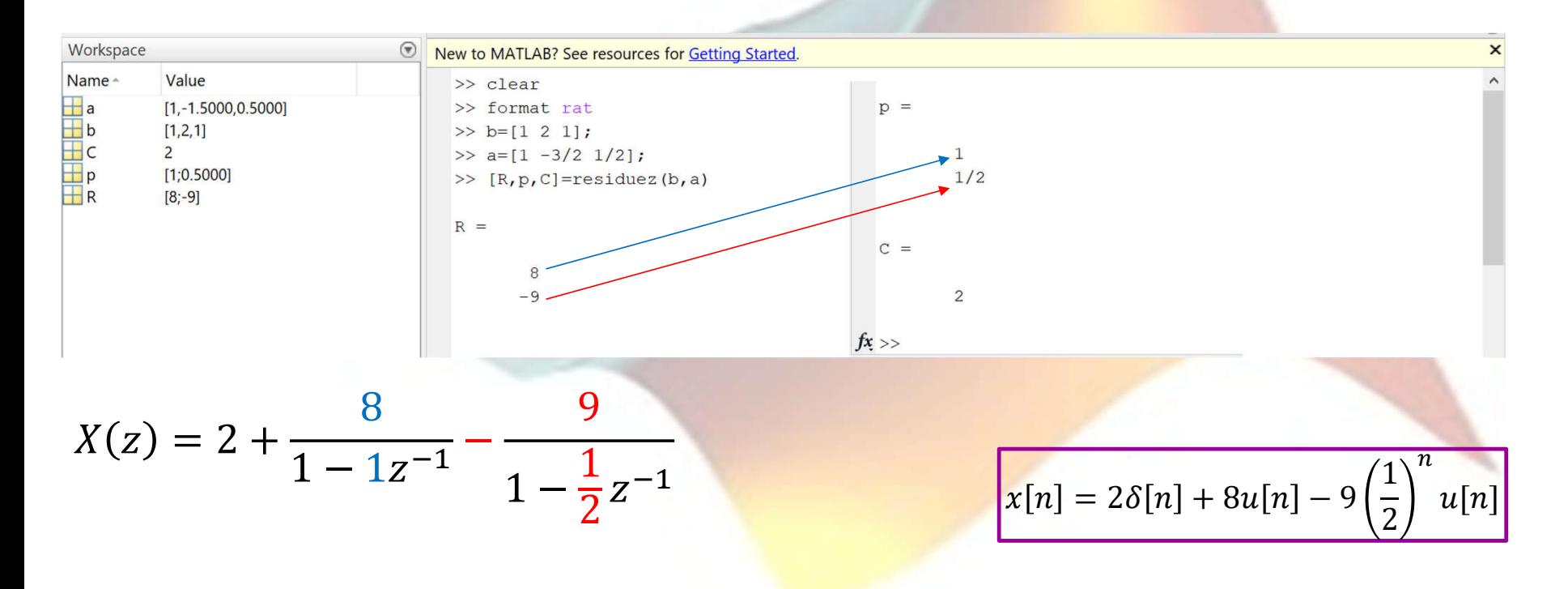

#### Oppenheim · Schafer

#### **Processamento**

 $116$ 

The z-Transform Chap. 3

Since the remainder after one step of long division is of degree 1 in the variable  $z^{-1}$ , it is not necessary to continue to divide. Thus,  $X(z)$  can be expressed as

$$
X(z) = 2 + \frac{-1 + 5z^{-1}}{\left(1 - \frac{1}{2}z^{-1}\right)\left(1 - z^{-1}\right)}.
$$
\n(3.47)

Now the coefficients  $A_1$  and  $A_2$  can be found by applying Eq. (3.41) to Eq. (3.46) or, equivalently, Eq.  $(3.47)$ . Using Eq.  $(3.47)$ , we obtain

$$
A_1 = \left[ \left( 2 + \frac{-1 + 5z^{-1}}{(1 - \frac{1}{2}z^{-1})(1 - z^{-1})} \right) \left( 1 - \frac{1}{2}z^{-1} \right) \right]_{z=1/2} = -9,
$$
  

$$
A_2 = \left[ \left( 2 + \frac{-1 + 5z^{-1}}{(1 - \frac{1}{2}z^{-1})(1 - z^{-1})} \right) (1 - z^{-1}) \right]_{z=1} = 8.
$$

Therefore,

$$
X(z) = 2 - \frac{9}{1 - \frac{1}{2}z^{-1}} + \frac{8}{1 - z^{-1}}.
$$
 (3.48)

From Table 3.1, we see that since the ROC is  $|z| > 1$ ,

$$
2 \xleftrightarrow{2} 2\delta[n],
$$
  
\n
$$
\frac{1}{1 - \frac{1}{2}z^{-1}} \xleftrightarrow{2} (\frac{1}{2})^n u[n]
$$
  
\n
$$
\frac{1}{1 - z^{-1}} \xleftrightarrow{2} u[n].
$$

Thus, from the linearity of the z-transform,

 $x[n] = 2\delta[n] - 9(\frac{1}{2})^n u[n] + 8u[n].$ 

slide 381 © 2013 Pearson. Todos os direitos reservados.

#### Ex 3.10 pag 73-74 Eng Ex 3.9 pag 115-116

#### **Example 3.9 Inverse by Partial Fractions**

To illustrate the case in which the partial fraction expansion has the form of Eq consider a sequence  $x[n]$  with z-transform  $3.43,$ 

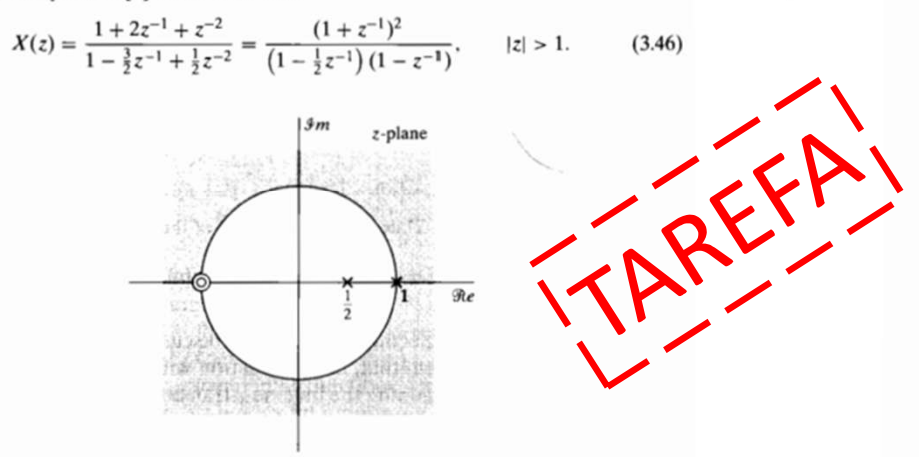

#### Figure 3.13 Pole-zero plot for the z-transform in Example 3.9.

The pole-zero plot for  $X(z)$  is shown in Figure 3.13. From the region of convergence and property 5, Section 3.2, it is clear that  $x[n]$  is a right-sided sequence. Since  $M =$  $N = 2$  and the poles are all first order,  $X(z)$  can be represented as

$$
X(z) = B_0 + \frac{A_1}{1 - \frac{1}{2}z^{-1}} + \frac{A_2}{1 - z^{-1}}
$$

The constant  $B_0$  can be found by long division:

$$
z^{-2} - \frac{3}{2}z^{-1} + 1 \frac{2}{z^{-2} + 2z^{-1} + 1}
$$

$$
\frac{z^{-2} - 3z^{-1} + 2}{5z^{-1} - 1}
$$

Pt

Considere a seguinte transformada Z

$$
X(z) = \frac{1}{1 - z^{-2}}
$$
  

$$
R_X : |z| > 1
$$

- a) Calcule a transformada Z inversa por meio de frações parcias
- b) Calcule a transformada Z inversa por meio de expansão em série de potencias

AREFA

c) Calcule a transformada Z inversa utilizando o MATLAB

**OBSERVAÇÃO: Salve o item c em um script**